## **DELETE TRACE**

The DELETE TRACE command terminates a running trace and frees all storage associated with it. This includes traces started both with DEFINE TRACE and DEFINE SOTRACE.

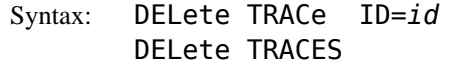

Arguments: ID= - The ID that identifies the trace entry to be deleted. This name was assigned by a corresponding DEFINE TRACE command.

Example:

IPN237I delete traces IPN581I Trace TRACE2 has been deleted. IPN581I Trace TRACE1 has been deleted.

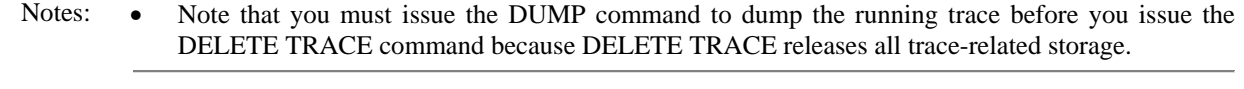

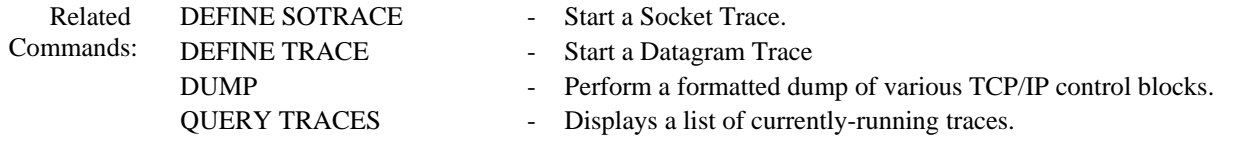